## Microsoft Teams Patient Sign-In Instructions for iPhone

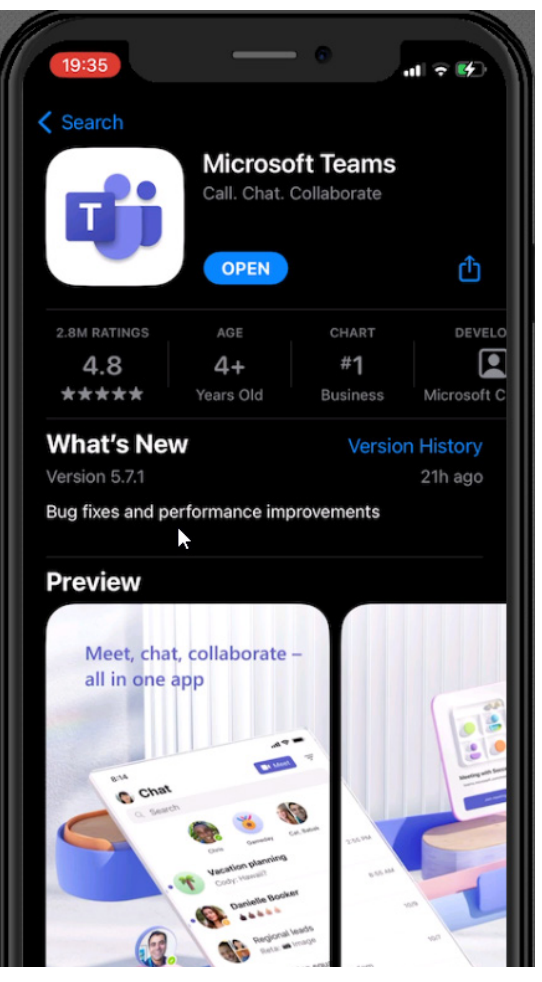

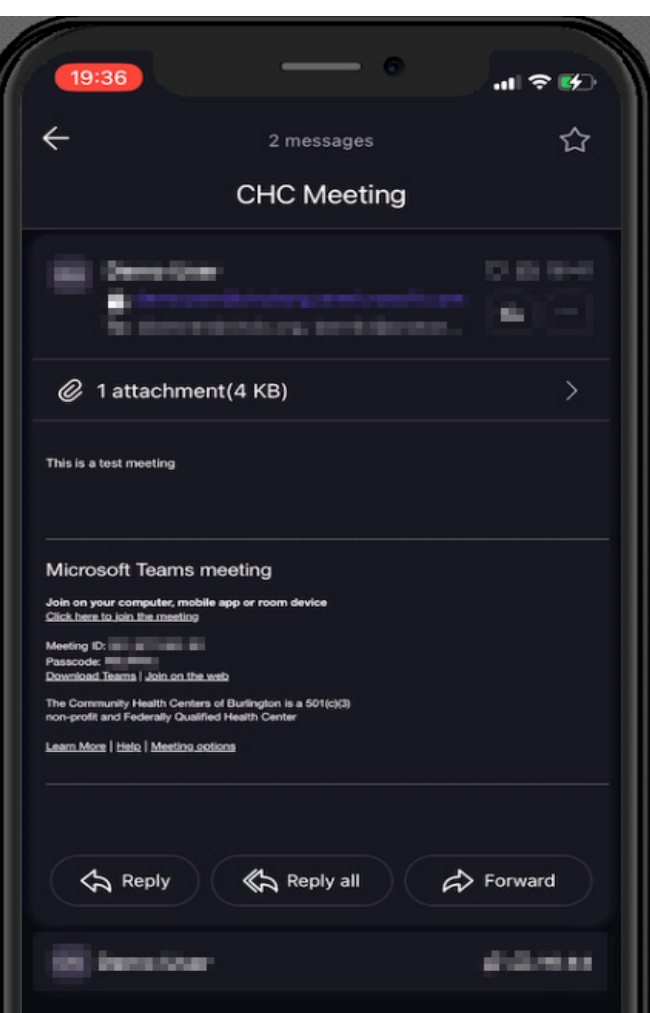

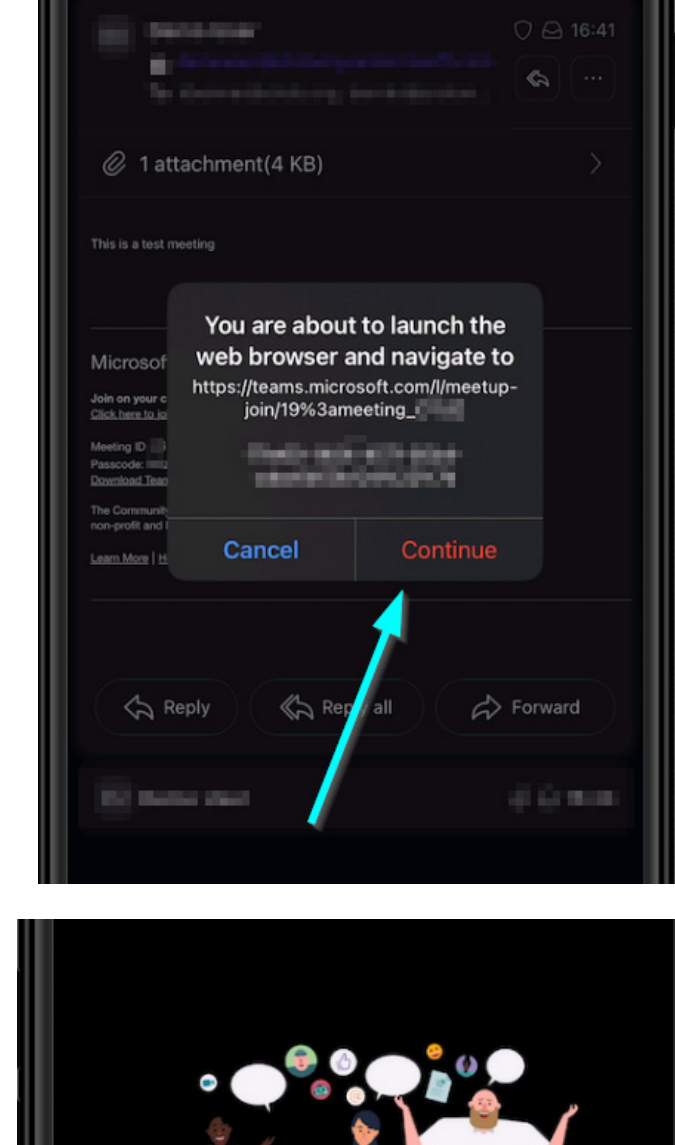

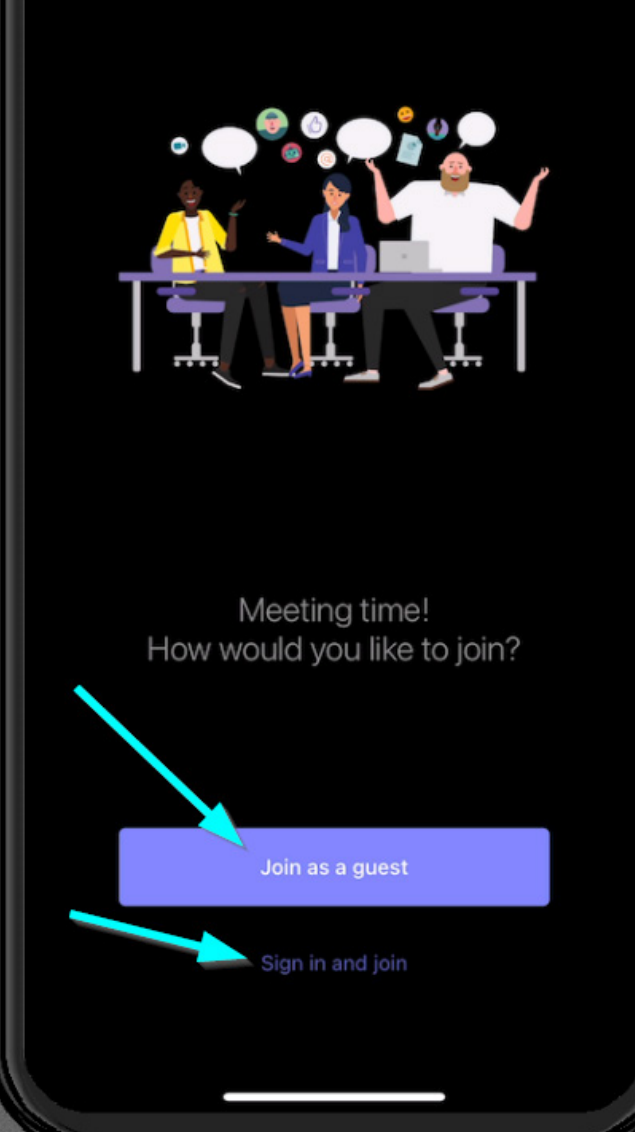

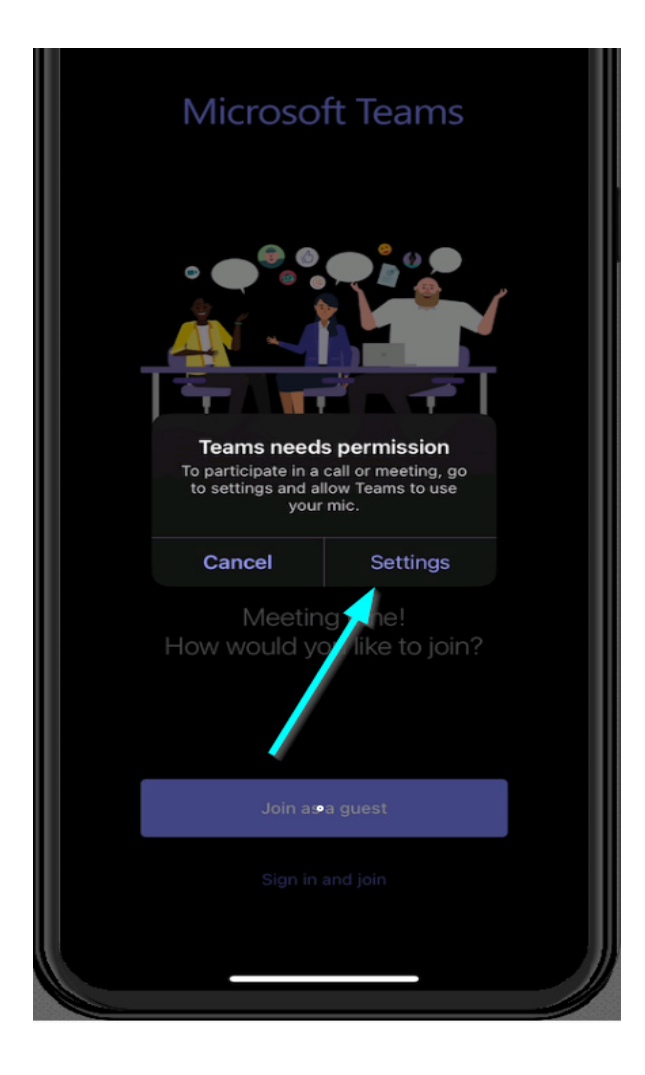

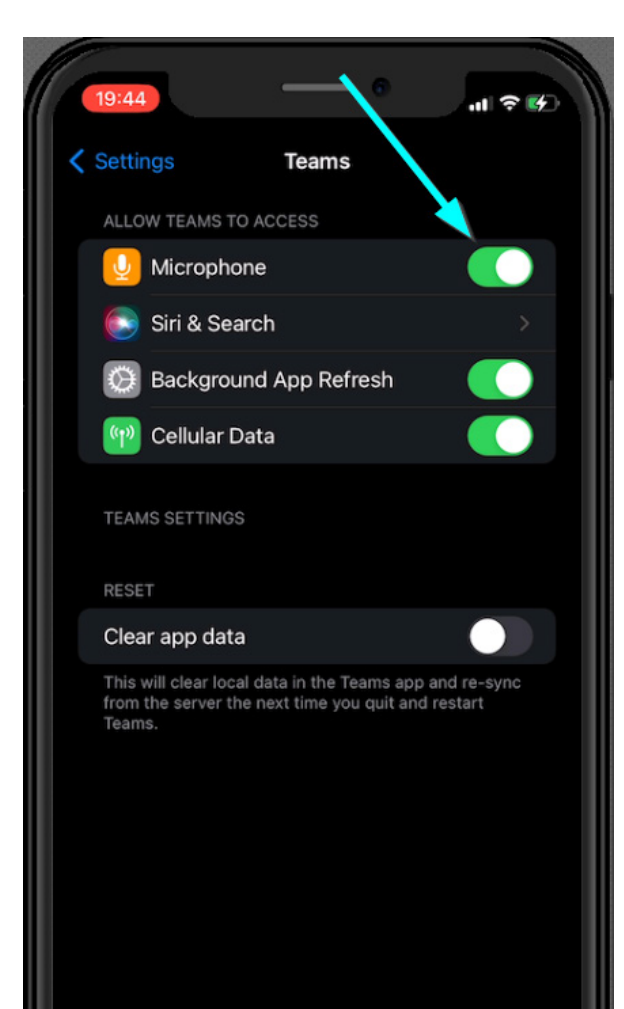

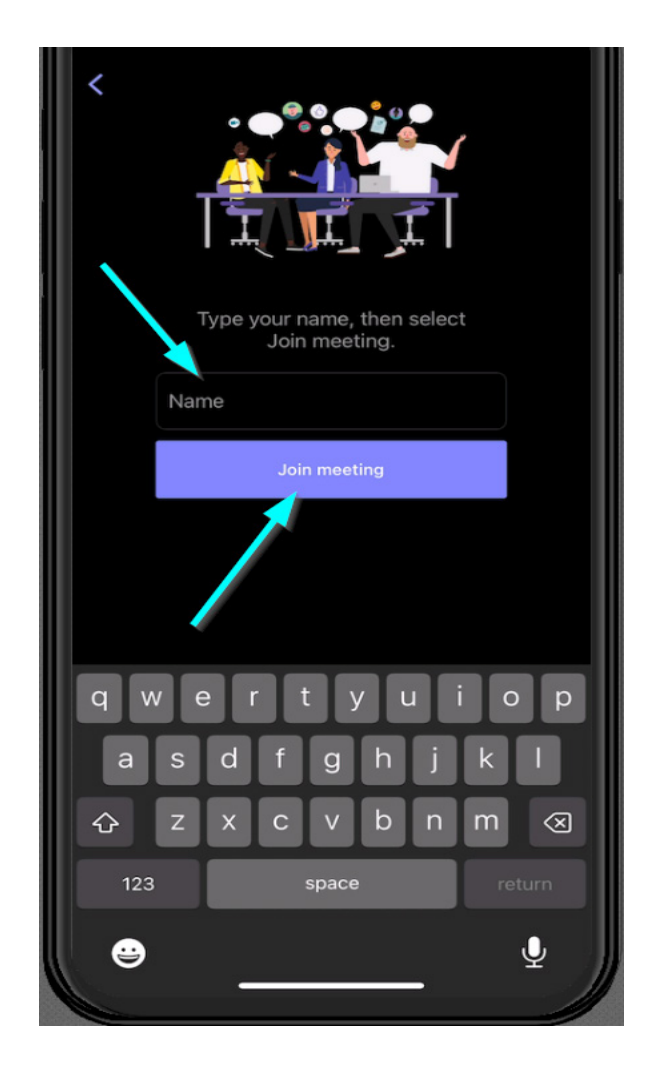

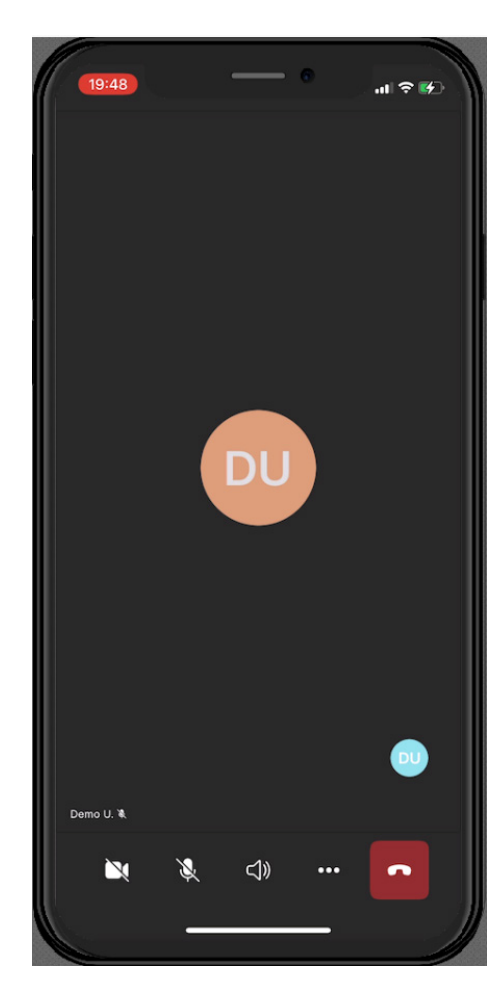

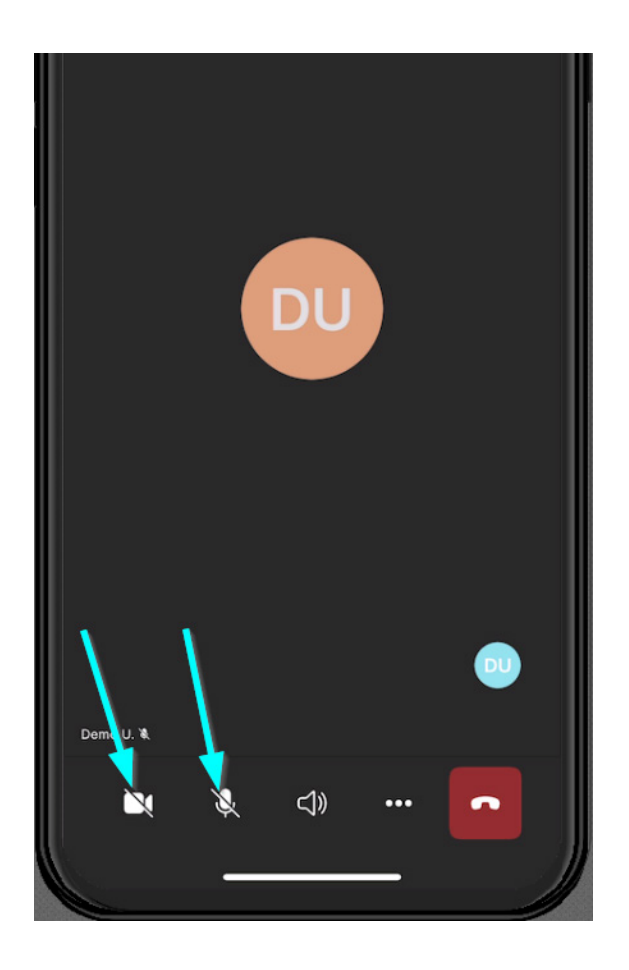

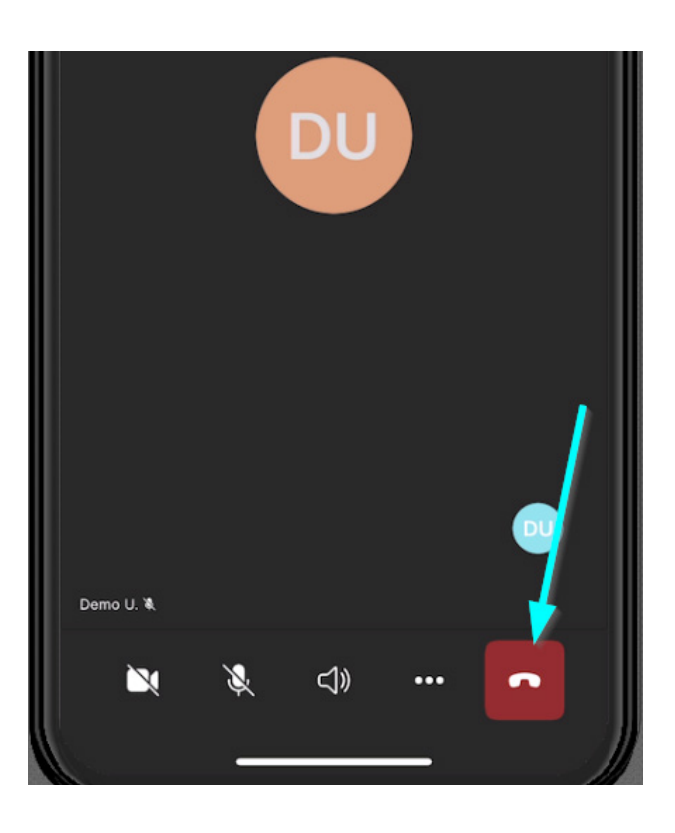

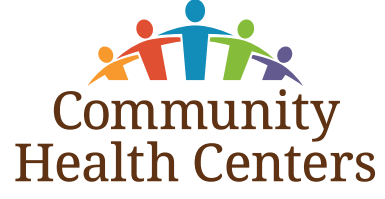